$,$  tushu007.com

## $<isual  $C++$$

 $<<$ Visual C++ $>$ 

- 13 ISBN 9787121106446
- 10 ISBN 7121106442

出版时间:2010-6

页数:606

PDF

更多资源请访问:http://www.tushu007.com

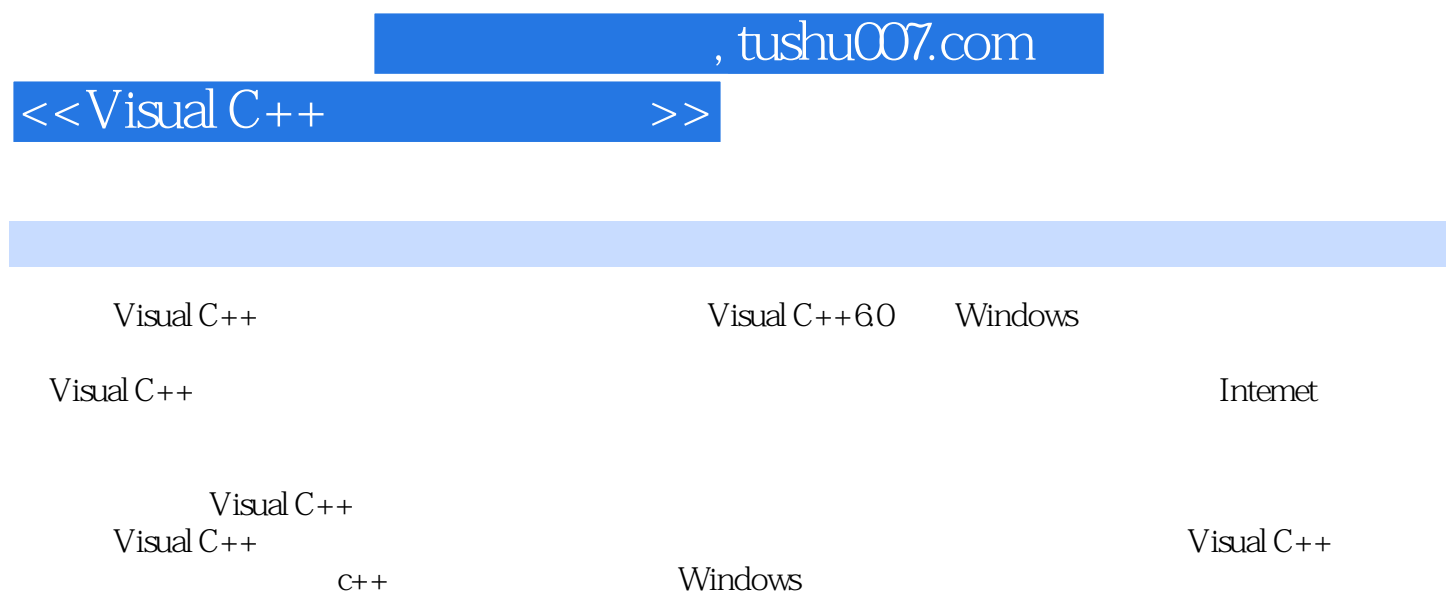

, tushu007.com

 $<isual  $C++$$ 

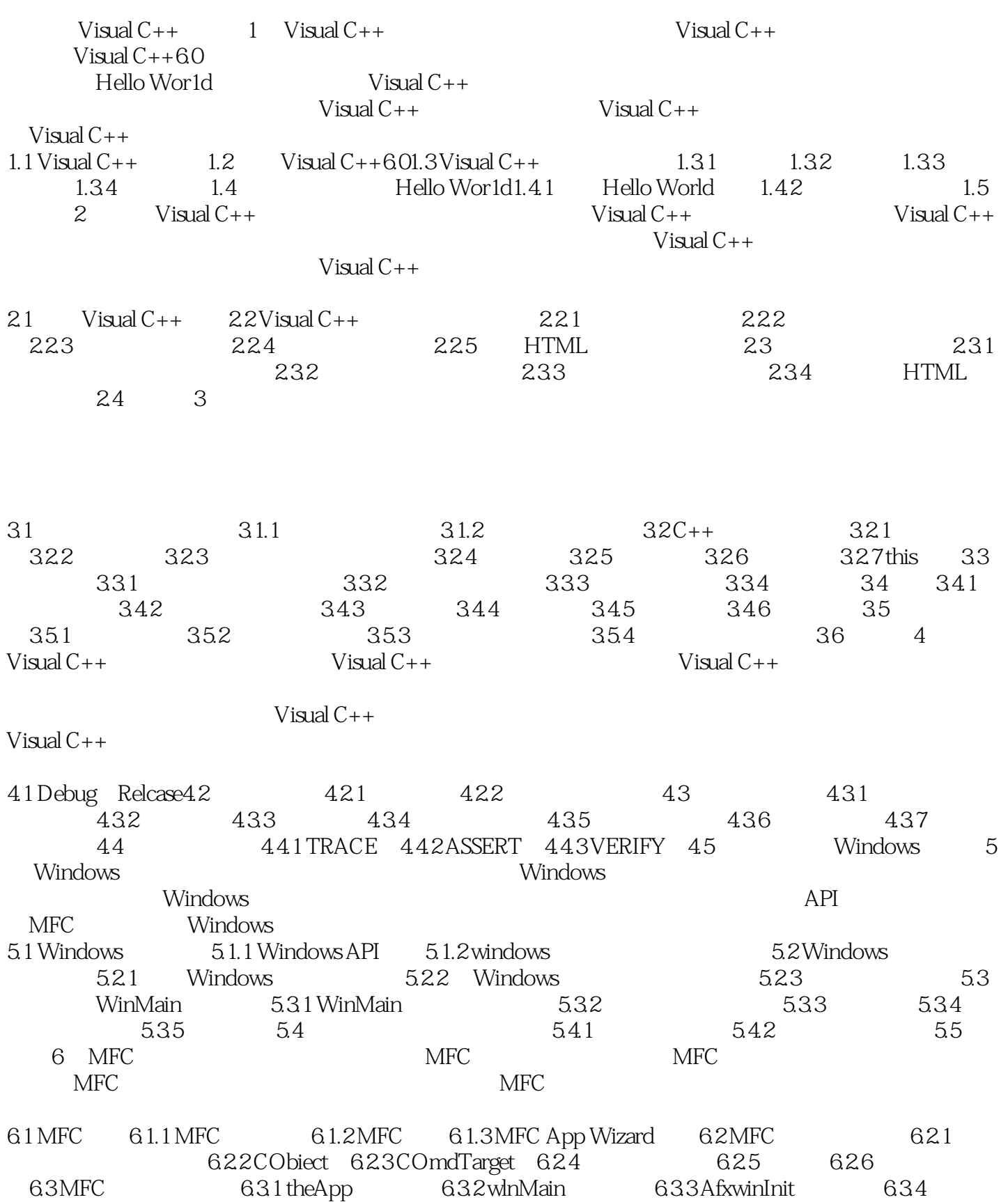

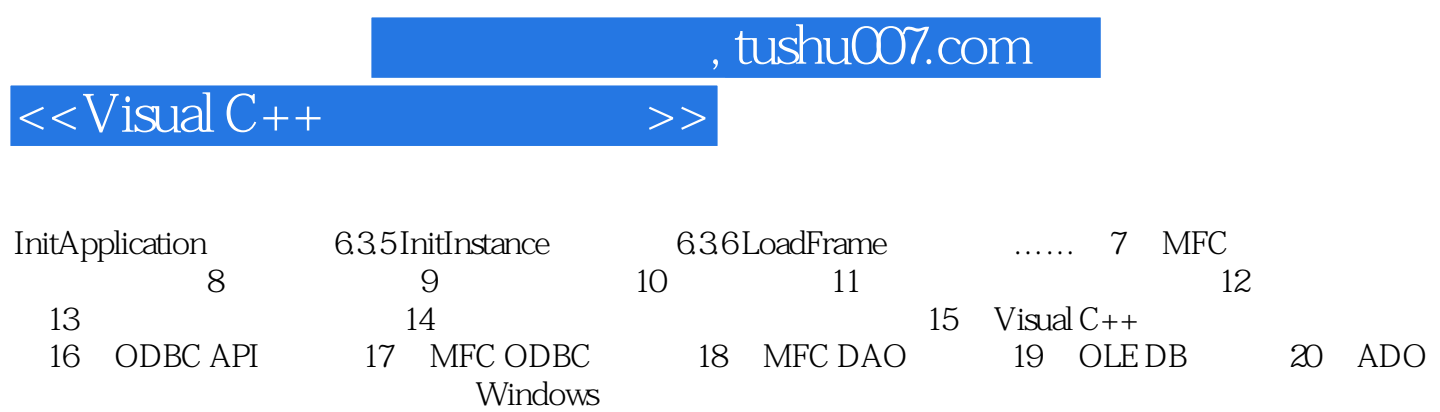

 $,$  tushu007.com  $<<$ Visual C++ $>$ 

16 Windows Windows Windows Dynamic Linkable Library DLL DLL<br>DLL 既然DLL那么重要,搞清楚什么是DLL、如何在Windows操作系统中开发使用DLL是程序开发人员不得

所有的C语言标准库函数都存放在某一函数库中,同时用户也可以创建自己的函数库。

 $\mathbb C$  Pascal Pascal

Windows

Windows Windows

 $25.1.1$ 

 $,$  tushu007.com

 $<isual  $C++$$ 

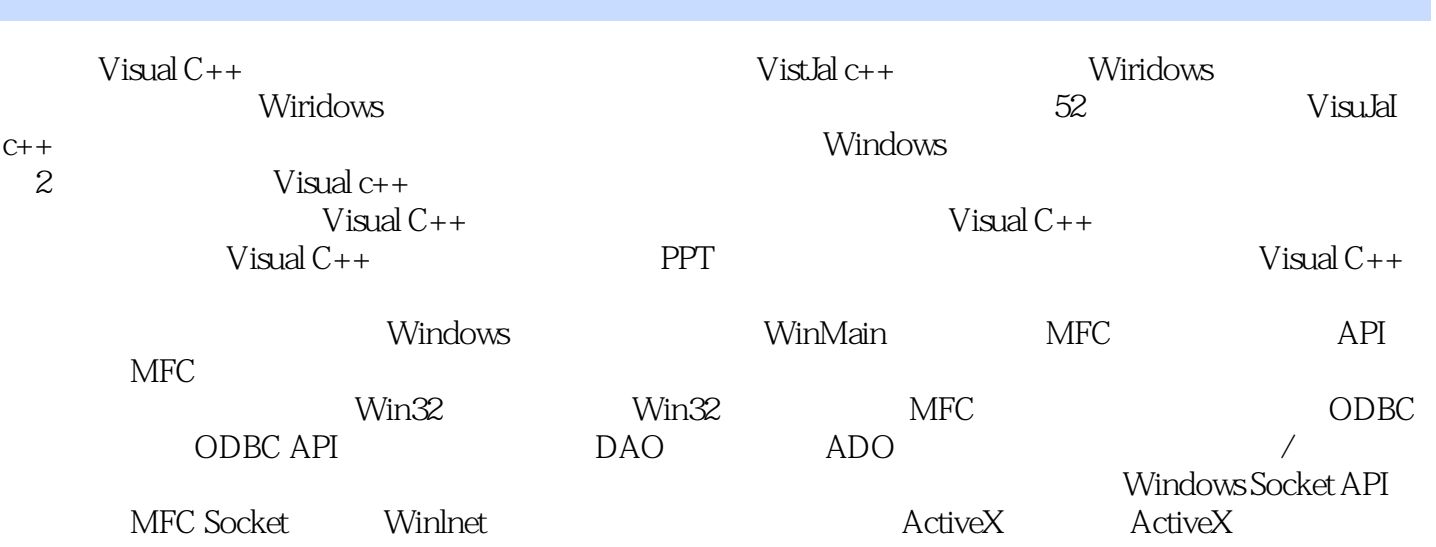

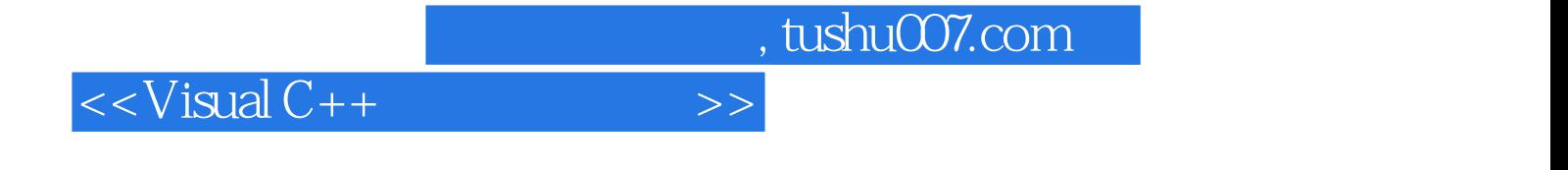

本站所提供下载的PDF图书仅提供预览和简介,请支持正版图书。

更多资源请访问:http://www.tushu007.com